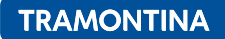

# RELÉ DE MONITORAMENTO **FALTA E SEQUÊNCIA DE FASE TCE-FS**

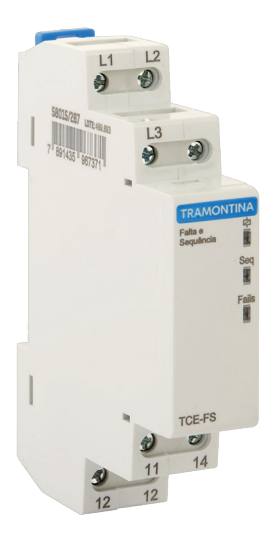

## **ESPECIFICAÇÕES TÉCNICAS**

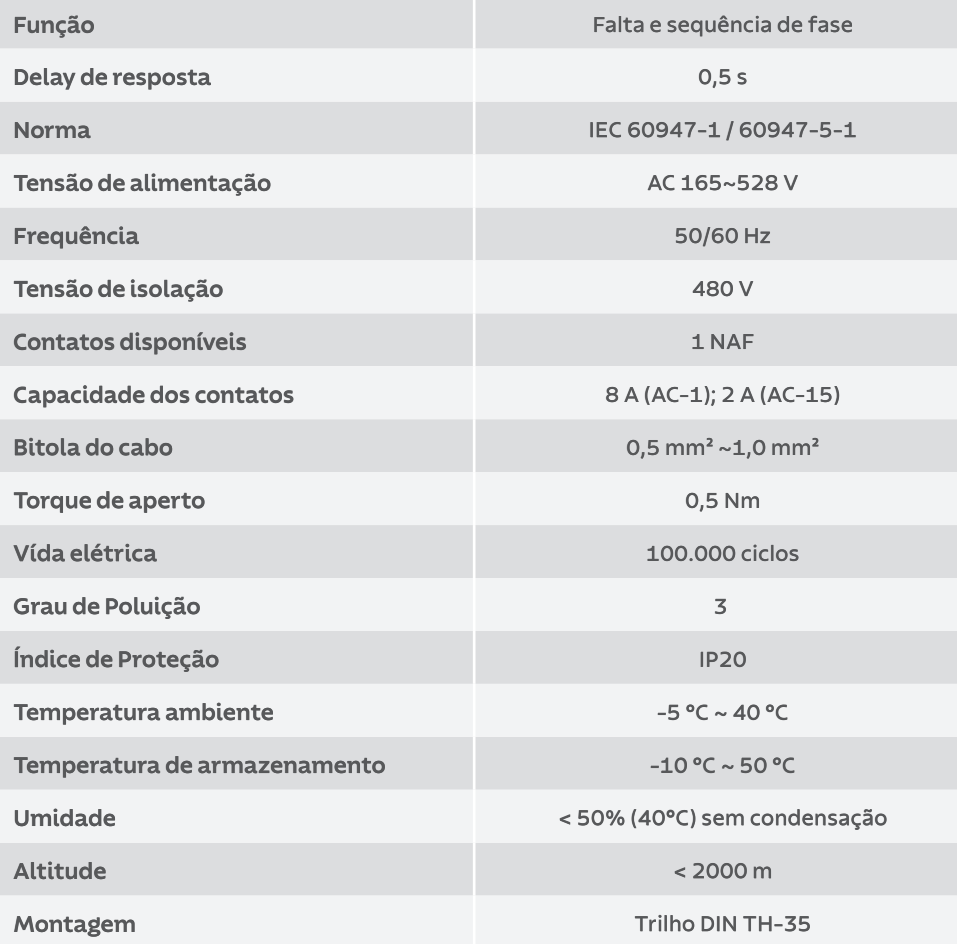

#### PRECAUÇÕES:

A instalação deve ser executada por um profissional qualificado. Desligue a energia antes de fazer a instalação.

TRAMONTINA ELETRIK S.A. Rodovia BR-470/RS, Km 230 - Bairro Triângulo - CEP 95185-000 Carlos Barbosa - RS - Tel: +55 (54) 3461.8200 - tramontina.com.br

### DIMENSÕES [mm]

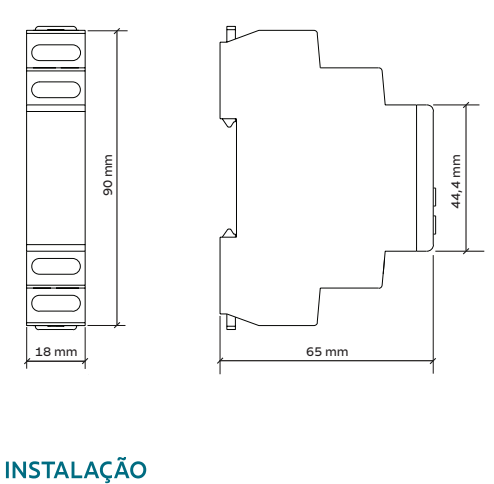

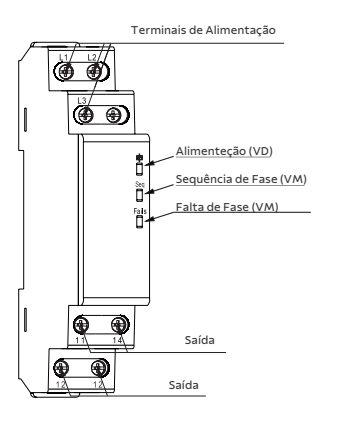

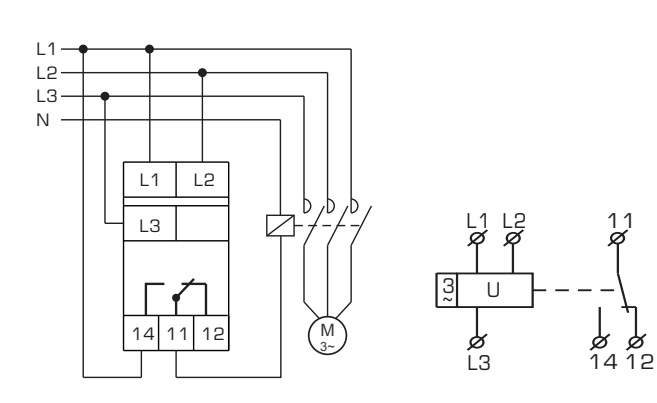

TRAMONTINA ELETRIK S.A. Rodovia BR-470/RS, Km 230 - Bairro Triângulo - CEP 95185-000 Carlos Barbosa - RS - Tel: +55 (54) 3461.8200 - tramontina.com.br